## [POPPLET APP TUTORIAL](https://www.incluedu.com/learning-object/31403-popplet-app-tutorial/)

Created date: 06 Dec 2016 ID Number: LO31403

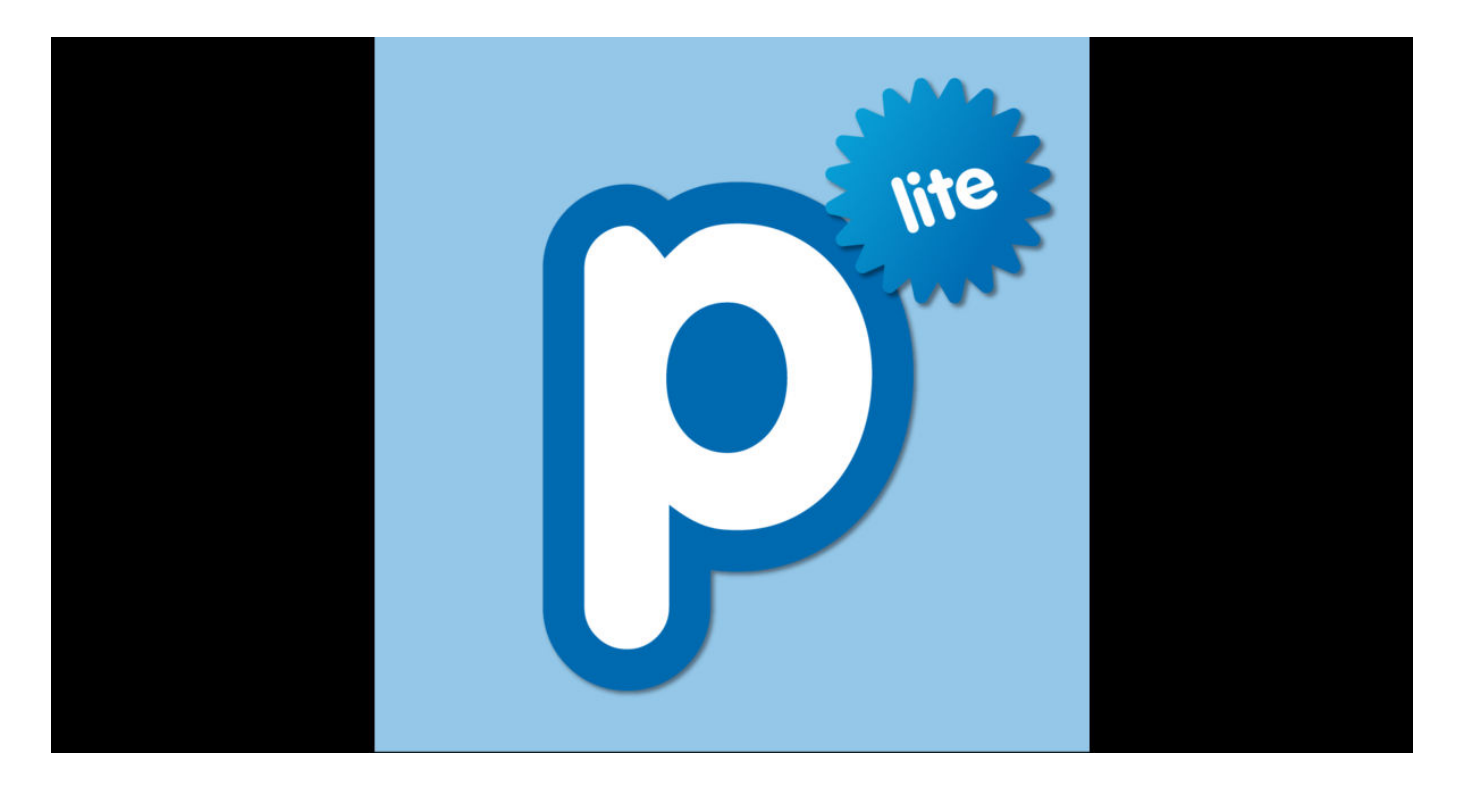

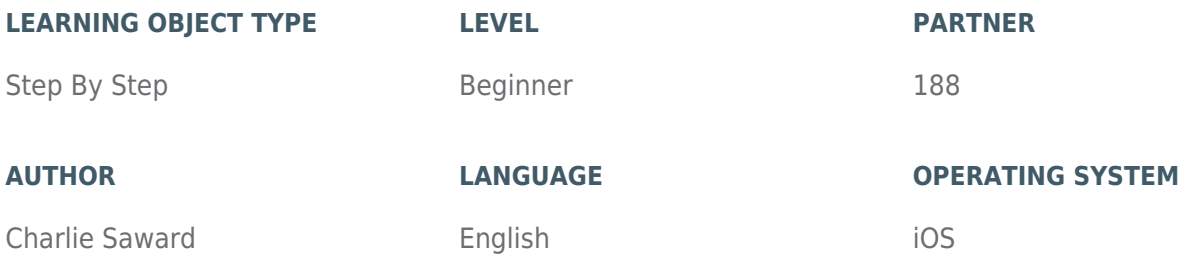

## **ABOUT THIS LEARNING OBJECT**

Popplet is a very simple and easy to use mind-mapping app that enabled users to quickly capture and organise ideas in a visual way. It is available for IOS (iPhone and iPad) in both a free 'lite' version and a premium paid version.

## [STEP 1. DOWNLOAD THE POPPLET APP](https://www.incluedu.com/step/31405-download-the-popplet-app//)

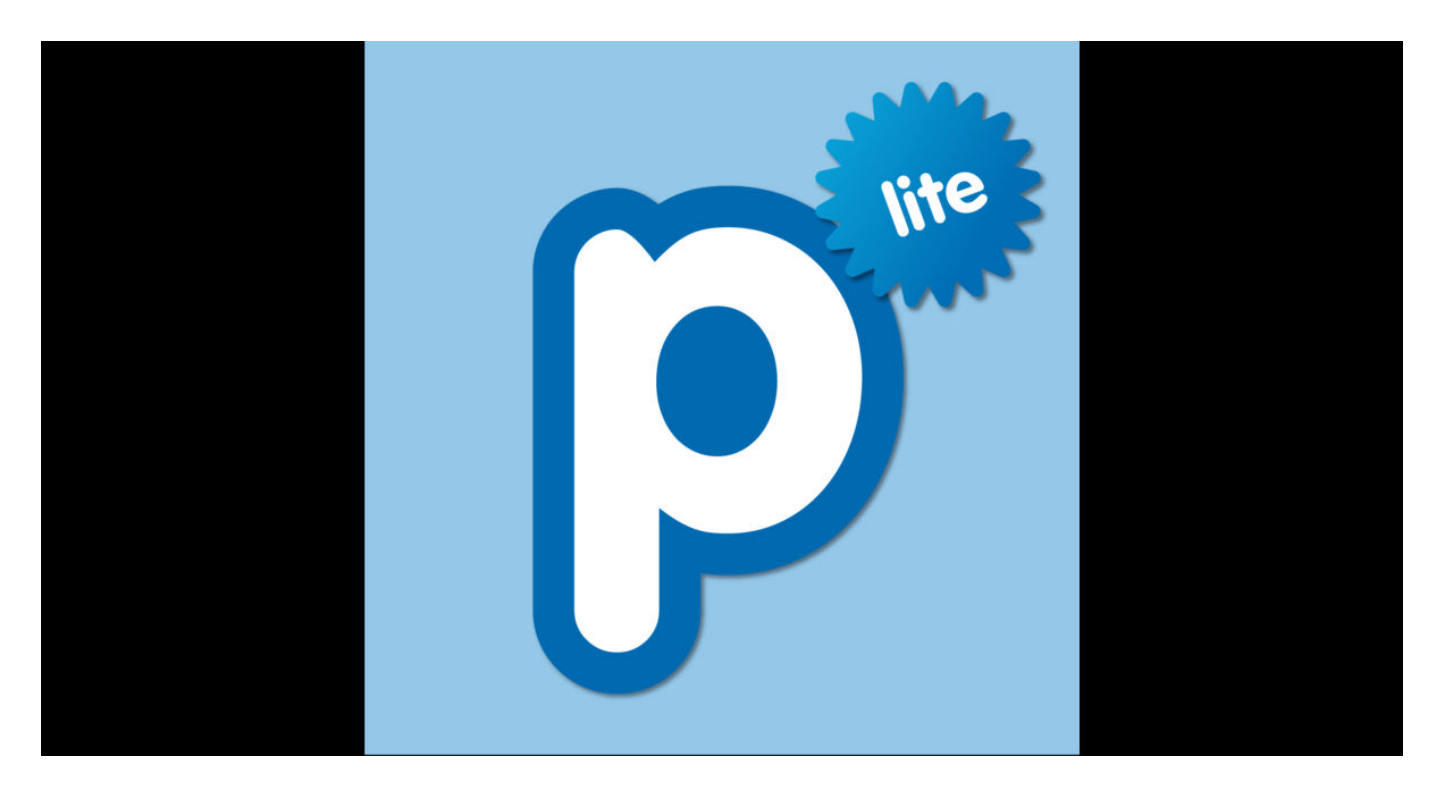

First download the **Popplet Lite app** from the Apple App Store.

## [STEP 2. WATCH THE TUTORIAL VIDEO AND GET STARTED!](https://www.incluedu.com/step/31407-watch-the-tutorial-video-and-get-started//)

<https://www.youtube.com/watch/?v=T4EBm48rqBU&feature=youtu.be> Watch the above tutorial video and get started using Popplet.